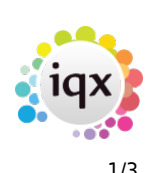

## **Release 2.19.2**

## **Notes**:

- If you have custom forms defined in IQX, not all new features may be available to you.
- If you want to enquire into a Feature please contact IQX with the JIRA reference

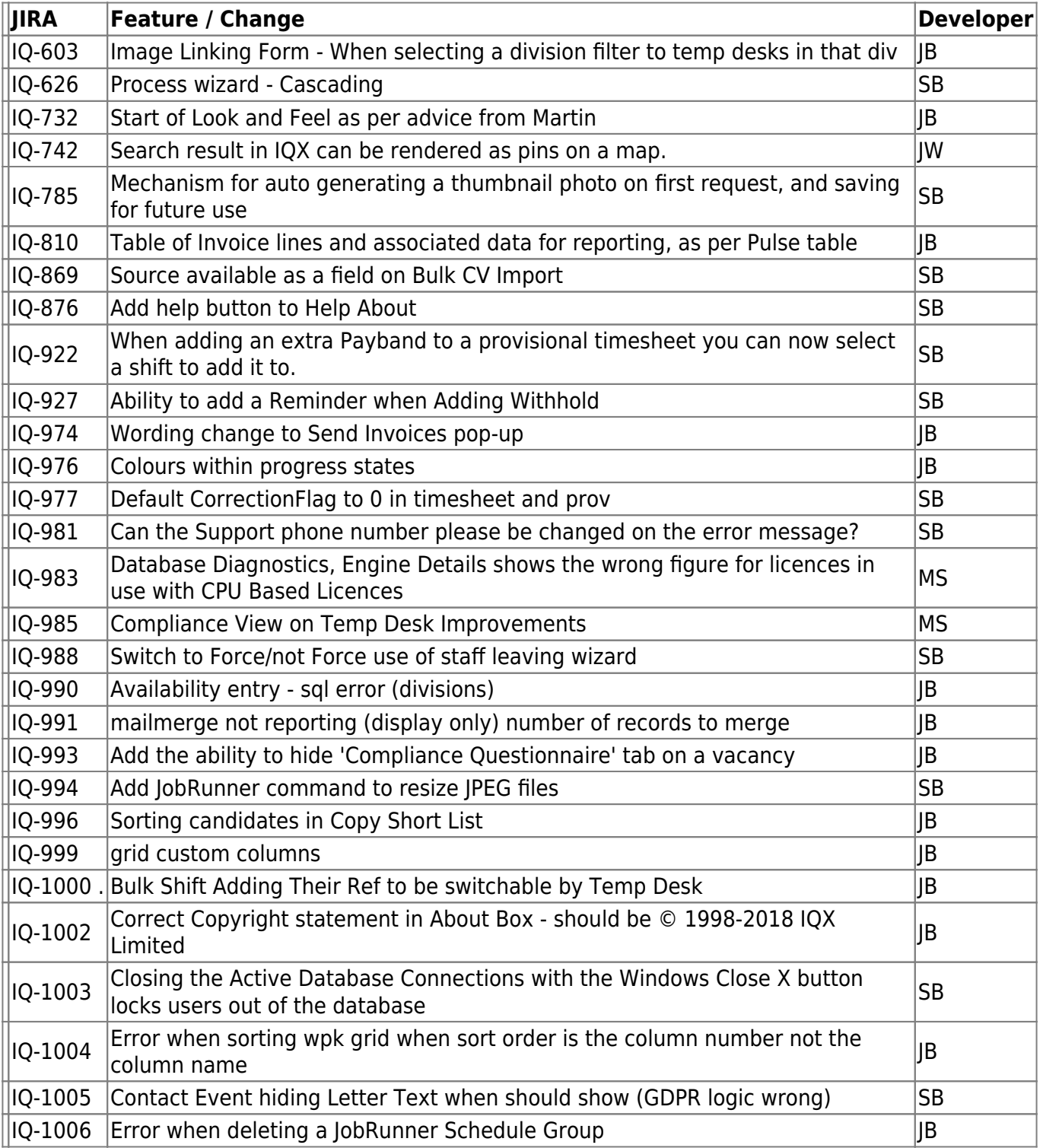

2024/05/24 07:27 2/3 Release 2.19.2

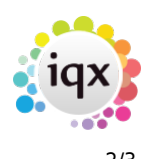

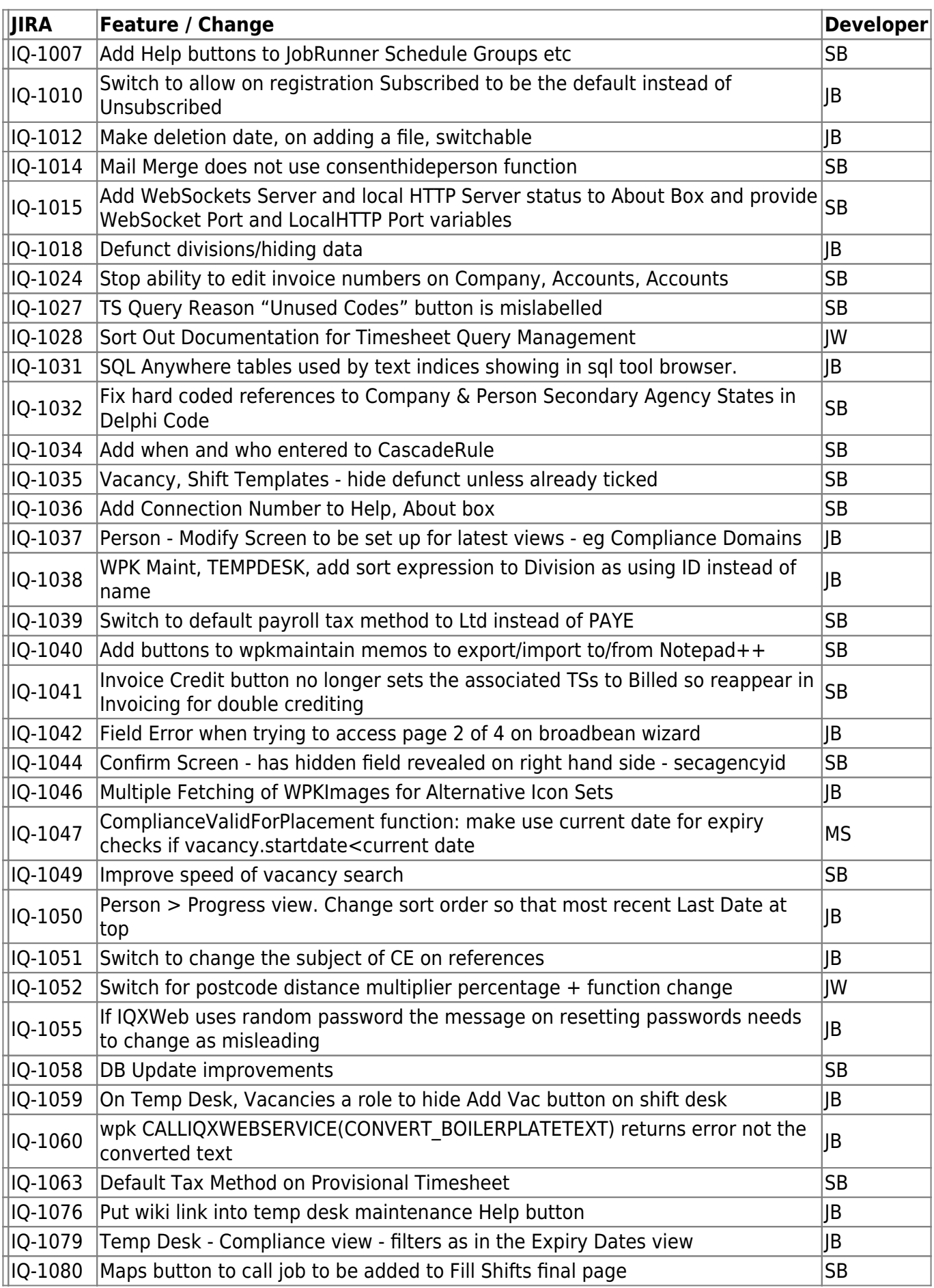

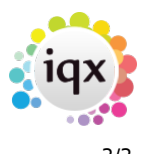

2024/05/24 07:27 3/3 Release 2.19.2

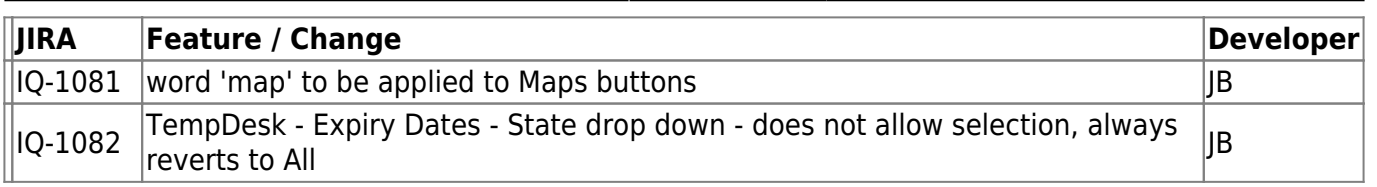

From: <https://iqxusers.co.uk/iqxhelp/> - **iqx**

Permanent link: **[https://iqxusers.co.uk/iqxhelp/doku.php?id=newreleases:release\\_2.19.2\\_table](https://iqxusers.co.uk/iqxhelp/doku.php?id=newreleases:release_2.19.2_table)**

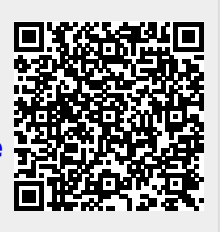

Last update: **2019/11/22 19:45**